Supplementary Information

## **Kinetic and structural understanding of bulk and supported**

# **vanadium-based catalysts for furfural oxidation to maleic anhydride.**

5 Oscar Gómez-Cápiro<sup>a,b</sup>, Luis Bravo<sup>a</sup>, Patricio Lagos<sup>a</sup>, Paola Santander<sup>a,b</sup>, Gina Pecchi<sup>b,c</sup>, Alejandro Karelovica,b,d\*

7 aCarbon and Catalysis Laboratory (CarboCat), Department of Chemical Engineering, University of Concepción, Concepción, Chile

9 bMillennium Nuclei on Catalytic Process towards Sustainable Chemistry (CSC), Chile.

10 <sup>c</sup>Physical Chemistry Department, Faculty of Chemical Sciences, University of Concepción, Chile

### 11 dUnidad de Desarrollo Tecnológico (UDT), Universidad de Concepción, Chile

- 
- 
- 
- 
- 
- 
- 
- 
- 
- 
- 
- 
- 
- 
- 
- 
- 
- -

\*Corresponding author at: Carbon and Catalysis Laboratory (CarboCat), Department of Chemical

Engineering, University of Concepción, Concepción, Chile. E-mail address: akarelov@udec.cl (A.

Karelovic).

#### 1 **Supplementary Information**

### 2 **S1. Mass transfer limitations.**

### 3 **S1.1. Internal diffusion limitations.**

4 The Weisz-Prater criterion (*NWP*) (*Eq. S1*) was calculated to evaluate the extent of internal diffusion

5 limitations during the reaction [1].

$$
N_{WP} = \frac{r_{obs} \times R_P^2}{C_S D_{eff}} < 0.3
$$
 (S1)

7 Where:

- $8$   $r_{obs}$  : observed reaction rate (mol cm<sup>-3</sup> s<sup>-1</sup>)
- 9 *R<sup>P</sup>* : particle radii (cm)
- 10 *C<sup>s</sup>* : surface concentration (mol cm-3)
- 11  $D_{\text{eff}}$ : effective diffusion (cm<sup>2</sup> s<sup>-1</sup>)

12

13 The reaction rate chosen is the higher measured, in this case, corresponds to the  $V_2O_5/Al_2O_3$  catalyst

14 at 320°C. At these conditions:

$$
r_{obs} = 5.42 \times 10^{-8} \frac{mol}{cm^3 s}
$$

16 The particle diameter (*dP*) range is between 150 and 380 μm, and the calculation was made with the

17 higher value:

- $R_p = 0.019$  cm
- 19 The surface concentration was close to that of  $CO<sub>2</sub>$  in the catalytic bed:

$$
C_S = 1.63061 \times 10^{-8} \frac{mol}{cm^3}
$$

21 The effective diffusion (*Deff*) (*Eq. S2* for pores of the size measured in this work (**Table S3**) is ) 22 governed by Knudsen diffusion  $(D_{Kn})$  as follow:

$$
D_{eff} = D_{Kn} = \frac{\overline{v} \times d_P}{3}
$$
 (S2)

24 where  $\bar{v}$  is the average gas rate, defined according to the *Eq.* 53:

$$
\bar{\nu} = \left(\frac{8 \times k_B \times T}{\pi \times m}\right)^{1/2} \tag{S3}
$$

26 Knowing that  $k_B$  is the Boltzmann constant and  $m$  is the mass of molecular species, the average gas 27 rate is:

$$
\bar{v} = 31323.64 \frac{cm}{s}
$$

2 Therefore, the Weisz-Prater criterion is:

 $_3$   $N_{WP} = 0.0471 < 0.3$ 

4 This allowed the discarding of the internal diffusion limitation.

5

#### 6 **S1.2. External diffusion limitations.**

7 The influence of external diffusion limitation was corroborated by Mears criterion (*M*) (*Eq. S4*).

$$
M = \frac{r_{obs} \times R_P \times n}{k_m C_r} < 0.15
$$
\n
$$
\tag{S4}
$$

9

10 Where:

11  $C_r$  : is the limiting reagent concentration in the fluid (mol cm<sup>-3</sup>)

 $Re = \frac{\rho_f \times u \times d_P}{\sqrt{2\pi}}$  $\mu_f$ 

12  $n:$  is the reaction order

13 
$$
k_m
$$
: is the mass transfer coefficient (m s<sup>-1</sup>)

14

15 The mass transfer coefficient can be obtained from the dimensionless number of Sherwood (*Sh*),

16 which is also a function of the Reynolds(*Re*) and the Schmidt (*Sc*) numbers(*Eq. S6 -S8*) and is defined

17 according to:

$$
Sh = \frac{k_m \times d_p}{D_f}
$$
 (S5)

 $19 \t\t Sh = 2 + 0.6 Re^{1/2} \times Sc^{1/3}$  (S6)

20  $\mu_f$  (S7)

$$
Sc = \frac{\mu_f}{D_f \times \rho_f} \tag{S8}
$$

22

23 The density (*<sup>ρ</sup>f*) and the viscosity (*<sup>μ</sup>f*) of the gaseous mixture fed were calculated considering ideal 24 gas behavior:

$$
\rho_f = 1.96 \frac{kg}{m^3}
$$

 $\mu_f = 1.88 \times 10^{-5} Pa \times s$ 

2 The flow rate (*u*) is estimated from the volumetric flow  $(F_t)$  fed and the transverse area ( $A_t$ ) of the 3 reactor:

$$
u = \frac{F_t}{A_t} = \frac{7.29 \times 10^{-7}}{7.09 \times 10^{-5}} = 0.0103 \frac{m}{s}
$$

5 Replacing the valuesin the *Eq. S7* and *Eq. S8* is possible to find the *Re* and the *Sc* numbersto calculate

6 the *Sh* number using the *Eq. S6*.

 $7 \text{ } Sh = 2 + 0.6 \times (5.37 \times 10^{-3})^{1/2} \times 1.1^{1/3} = 2.05$ 

8 Then, it is possible to obtain the *k<sup>m</sup>* value through the *Eq. S5*.

$$
k_m = 3.56 \frac{m}{s}
$$

10 Finally, the Mears criterion is:

$$
11 \quad M = 0.0103 < 0.15
$$

12 This allowed the discarding of the external diffusion limitation, as well.

13

### 14 **S2.Carbon balance.**

15 The carbon balance was developed as show equation *S9* (*Eq. S9*).

$$
\%C = \frac{5 \, n_{fur}^0}{5 \, n_{fur} + 4 \, n_{MA} + n_{CO_2} + n_{CO}} 100
$$

16

17 Where  $\dot{n}^o_{\text{fur}}$  is the molar flow of furfural at the inlet of the reactor,  $\dot{n}_{\text{fur}}$  is the molar flow of furfural 18 in the exhaust,  $\dot{n}_{MA}$  is the molar flow of MA in the exhaust,  $\dot{n}_{CO2}$  is the molar flow of carbon dioxide 19 in the exhaust and  $\dot{n}_{co}$  is the carbon monoxide in the exhaust.

20

### 21 **S3. The objective function and optimization parameters.**

22 The objective function (*O.F.*), used to calculate the error for each model tested, is presented in 23 equation (*Eq. S10*).

$$
O.F. = \frac{\left(\sum \frac{|P_{fur\ exp} - P_{fur\ calc}|}{P_{fur\ exp}}\right) + \left(\sum \frac{|P_{MA\ exp} - P_{MA\ calc}|}{P_{MA\ exp}}\right)}{18} \times 100
$$
\n
$$
(510)
$$

- 1 *O.F.* is included in a MATLAB® function, which in turn calls another MATLAB® function containing
- 2 the first-order reaction model. The optimization can be accomplished in different ways; in this case,
- 3 a genetic algorithm was used with the configuration shown in **Table S1**.

4 **Table S1.** Options for the genetic algorithm using the MATLAB® software (*ga* command of the 5 Optimization Toolbox).

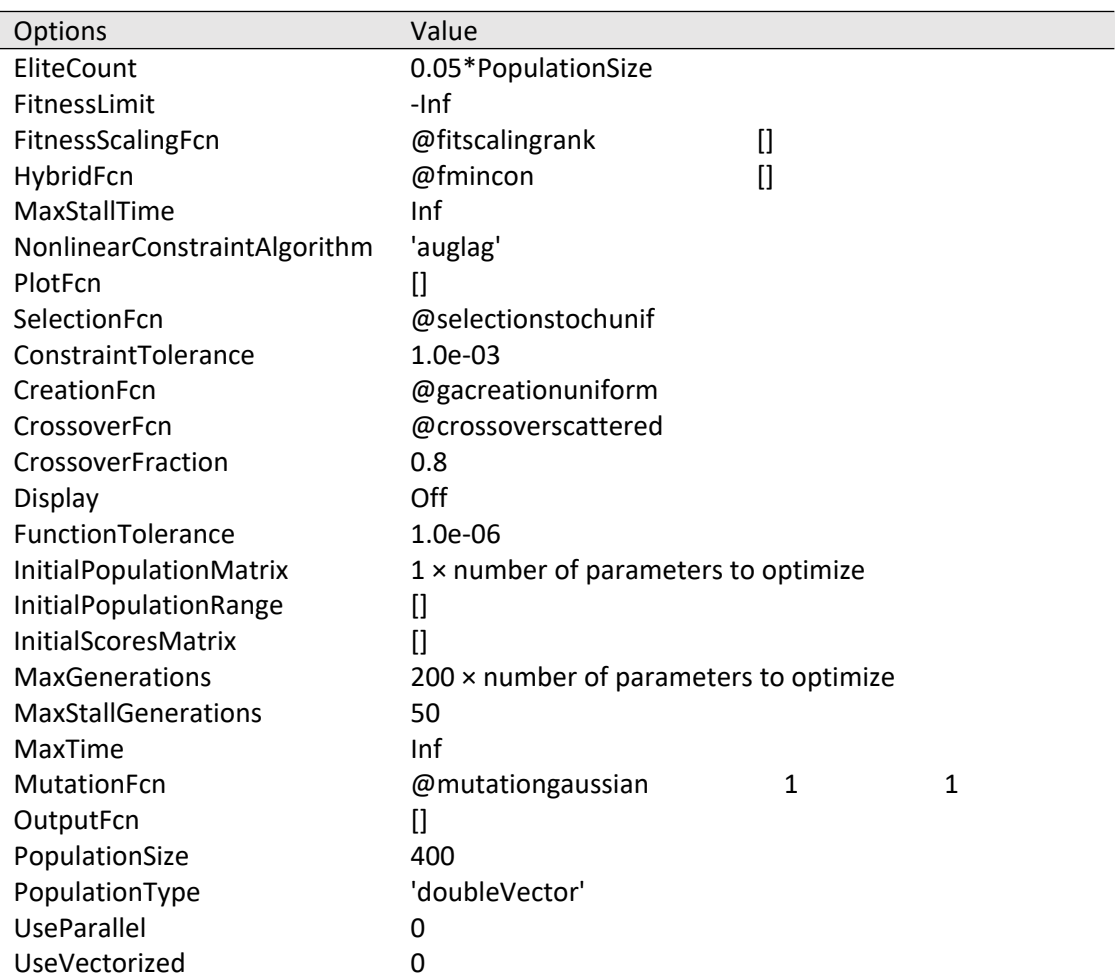

6

- 7 The optimization bounds were defined as shown in **Table S2**.
- 8 **Table S2.** Optimization bounds for each parameter.

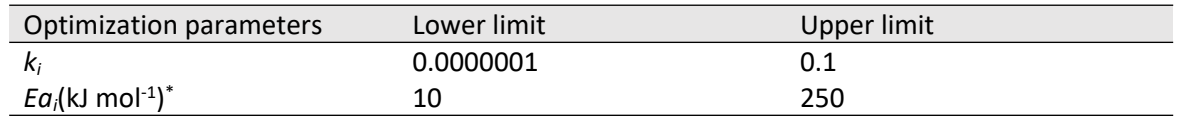

9 \*The correspondent value of *Ea<sup>i</sup>* were multiplied by 1000 into the model to obtain values in an order

10 of magnitude closer to the kinetics constants.

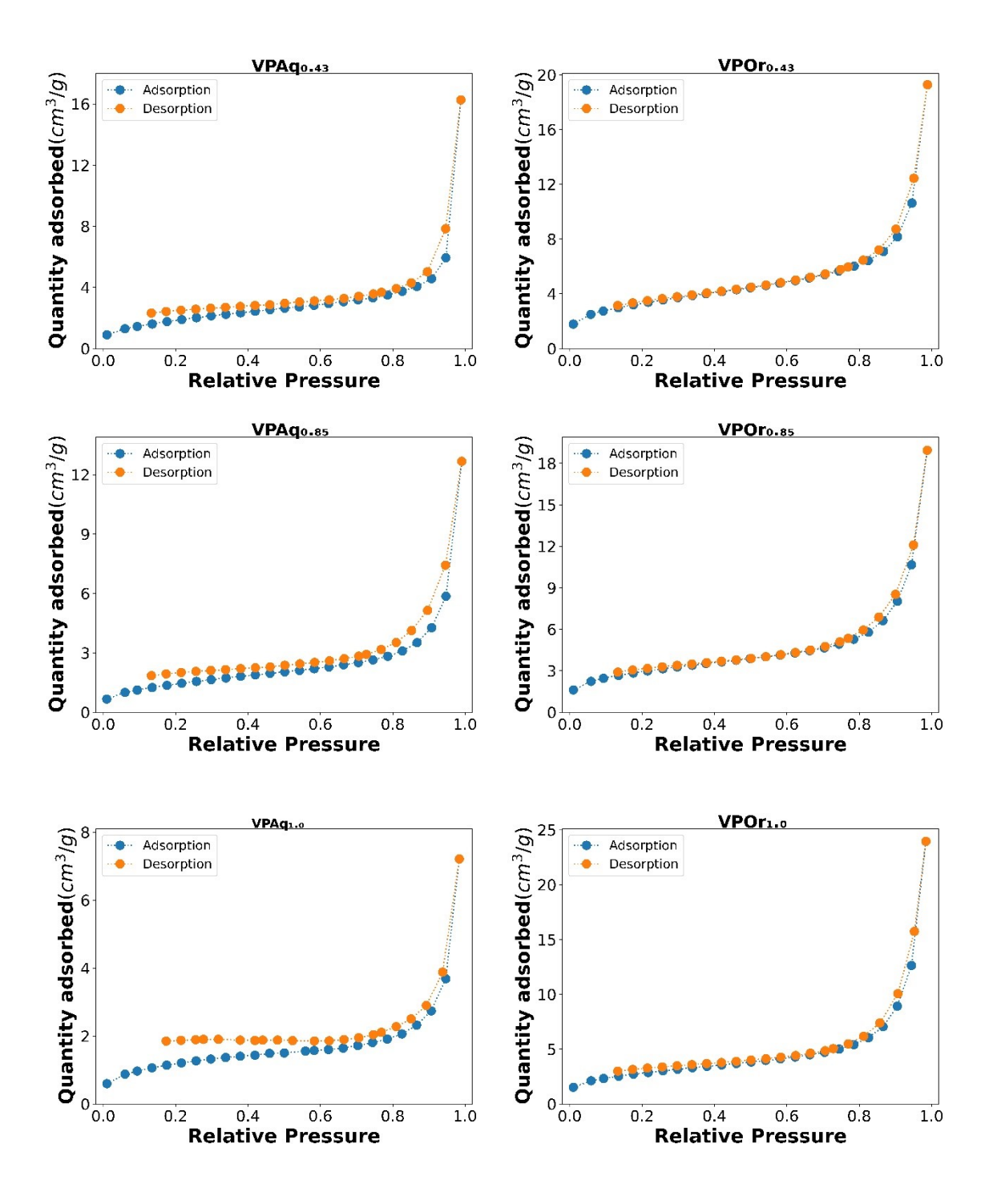

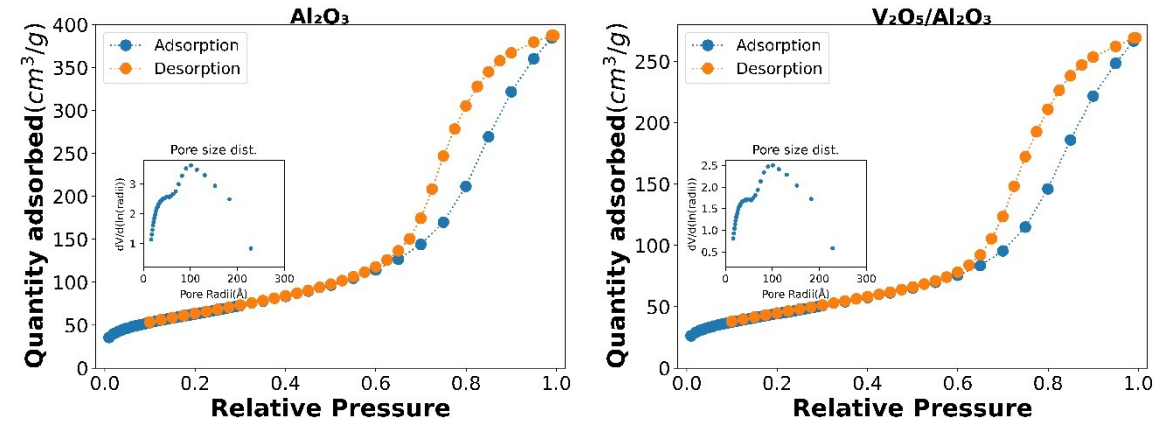

1 **Figure S1.** N<sub>2</sub> adsorption-desorption isotherms at 77K and pore size distribution for VPAq (P/V=0.43,

- 2 0.85, 1.00), VPOr (P/V=0.43, 0.85, 1.00), and  $V_2O_5/Al_2O_3$  catalysts. Desorption branch of VPAq and
- 3 VPOr isotherms were excluded since do not differ from the adsorption branch.

4

5 **Table S3.** Morphological properties of VPAq and VPOr catalysts

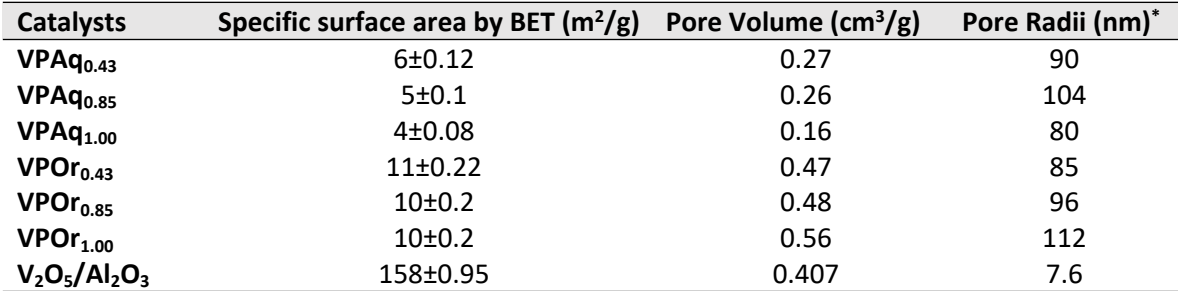

6 \* For V-P-O catalysts: hydraulic pore radii determined by Gurvitsch rule. For  $V_2O_5/Al_2O_3$  catalysts:

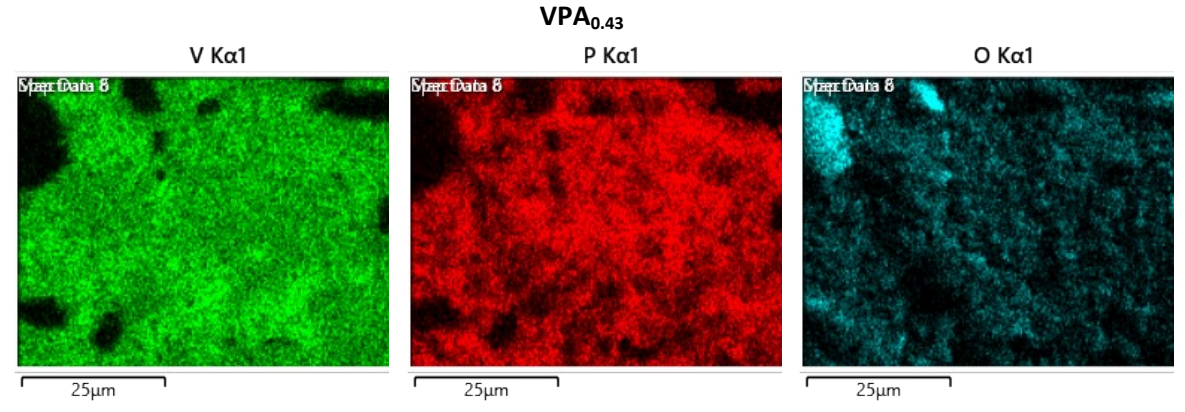

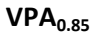

<sup>7</sup> average pore size determined by the BJH method.

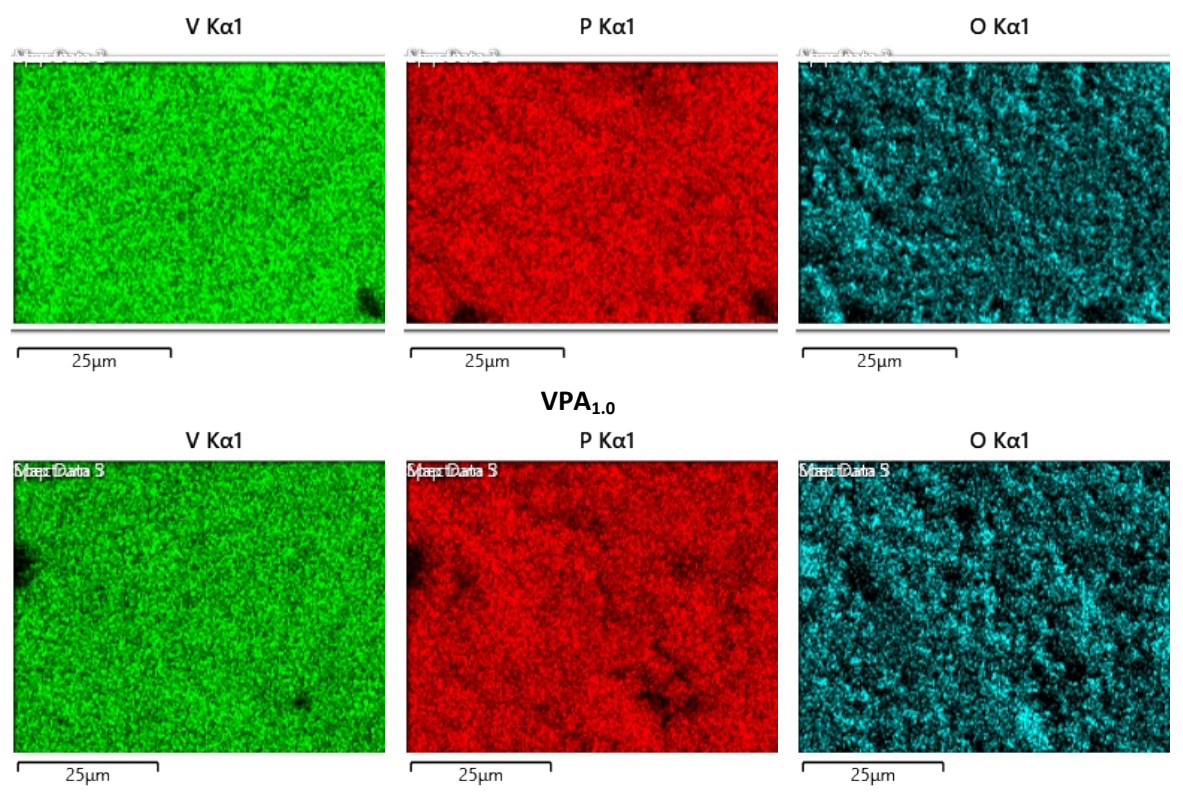

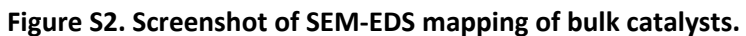

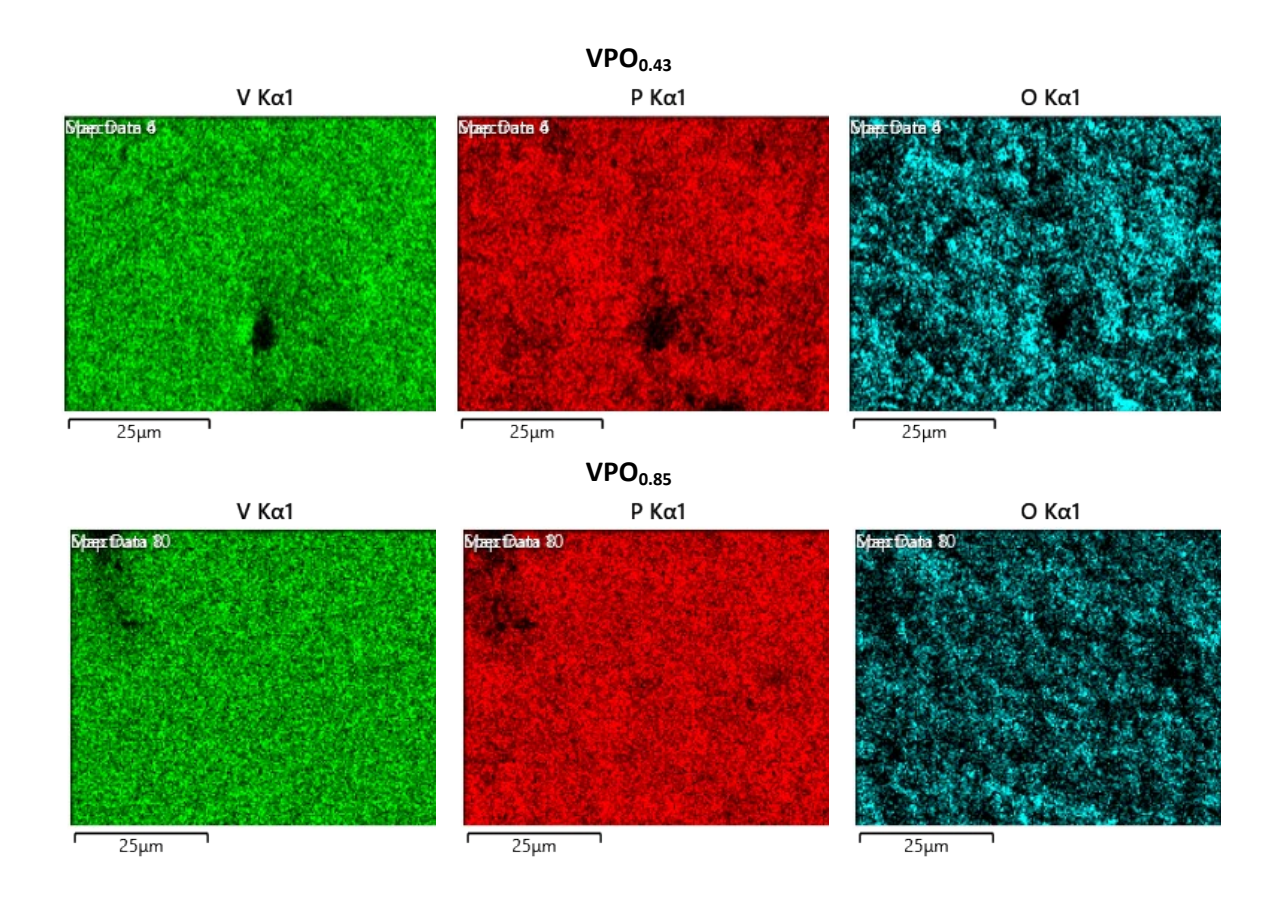

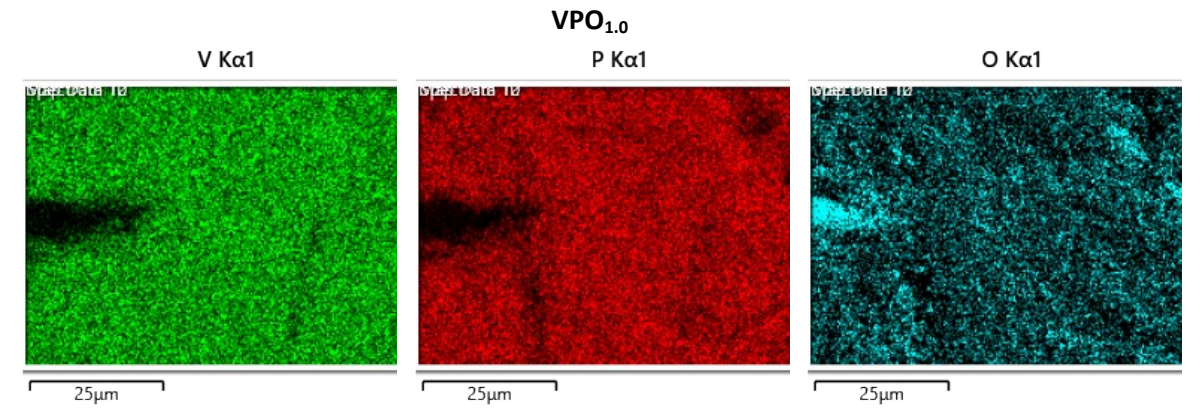

**Figure S2. Screenshot of SEM-EDS mapping of bulk catalysts. (Continuation)**

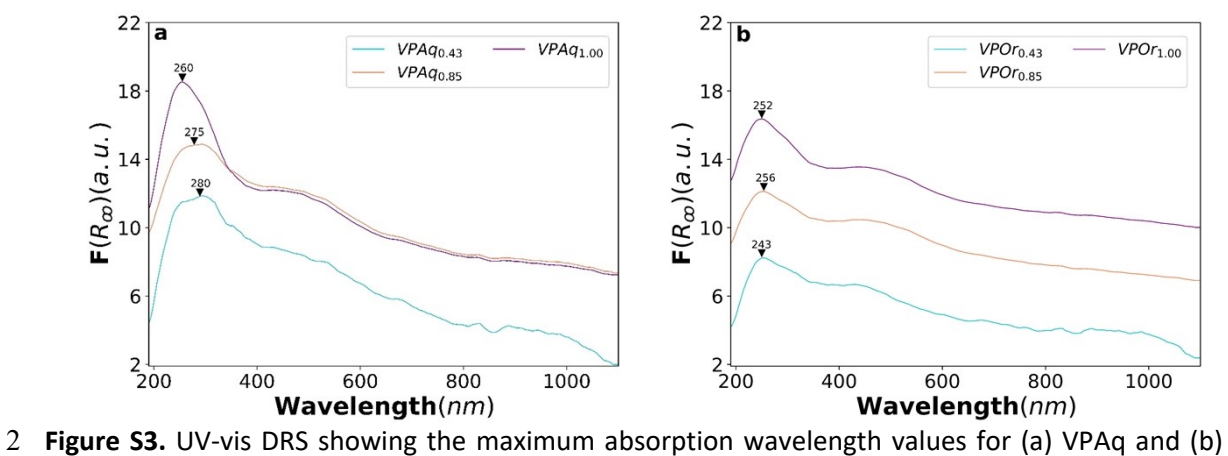

VPOr catalysts.

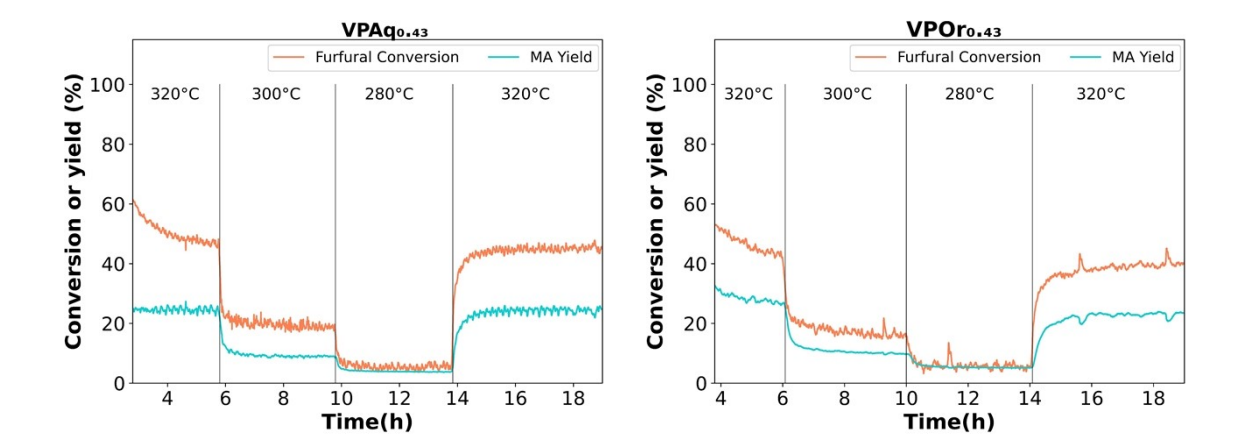

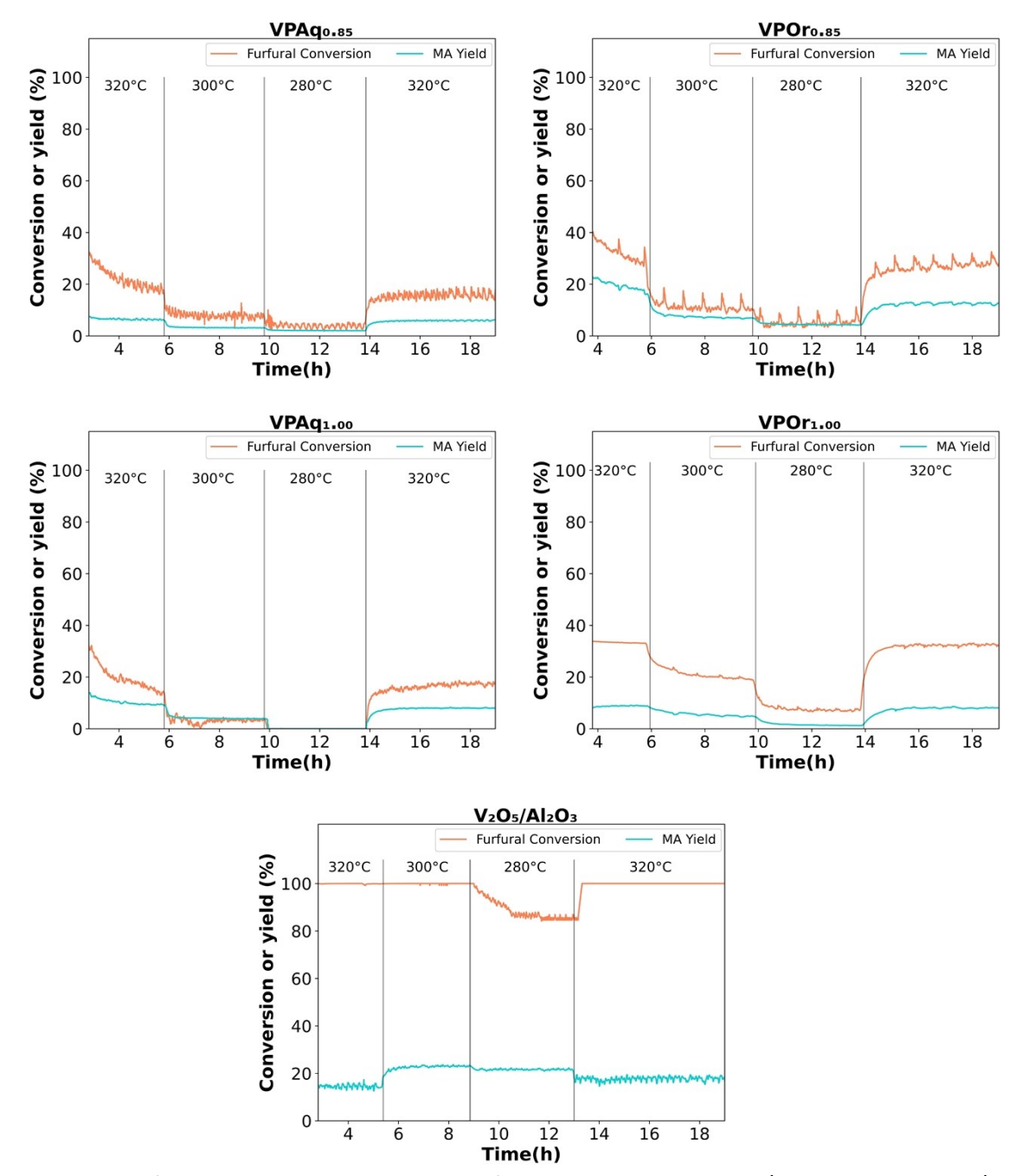

1 **Figure S4.** Furfural conversion and MA yield for VPAr, VPOr and V<sub>2</sub>O<sub>5</sub>/Al<sub>2</sub>O<sub>3</sub> catalysts. P<sub>02</sub>/P<sub>fur</sub> 2 ratio=20, W/F=1.81 min mg $_{\text{cat}}$  mL<sup>-1</sup>.

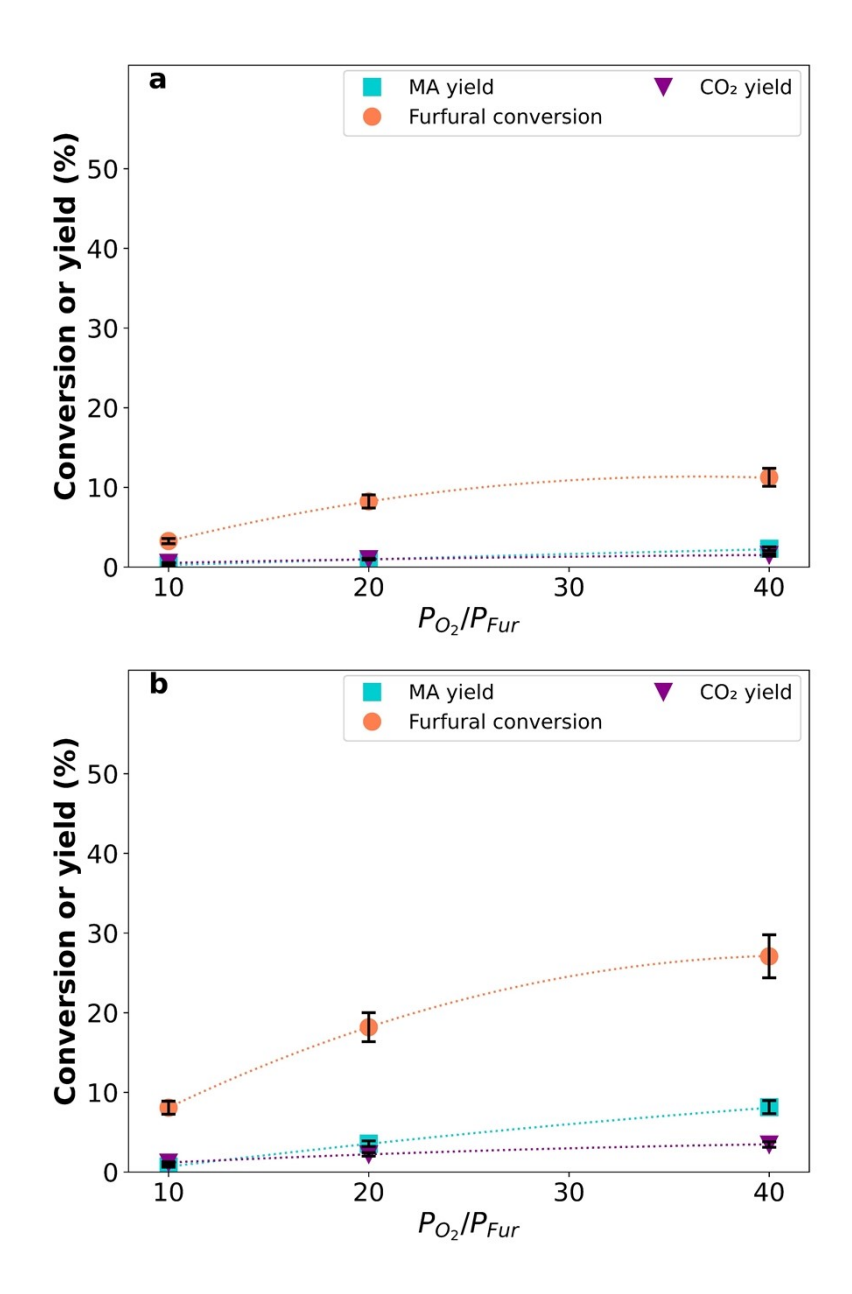

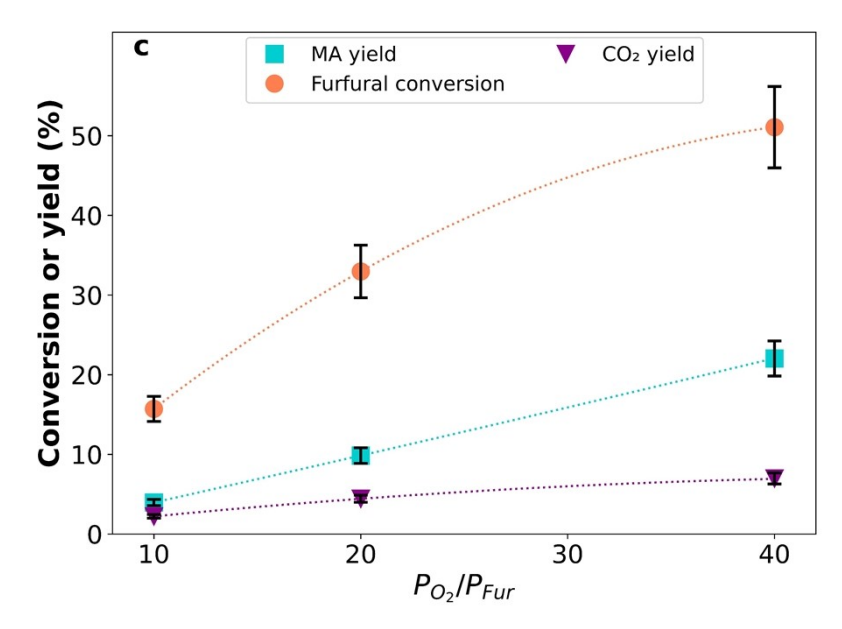

- 1 **Figure S5.** Effect of the P<sub>02</sub>/P<sub>fur</sub> ratio (10, 20 and 40) at different reaction temperatures (a) 280°C,
- 2 (b) 300°C and (c) 320°C on furfural conversion, MA yield, and CO<sub>2</sub> yield over VPOr<sub>1.0</sub> catalyst
- 3 (W/F=1.81 min mg<sub>cat</sub> mL<sup>-1</sup>). The lines are added to show the trend.

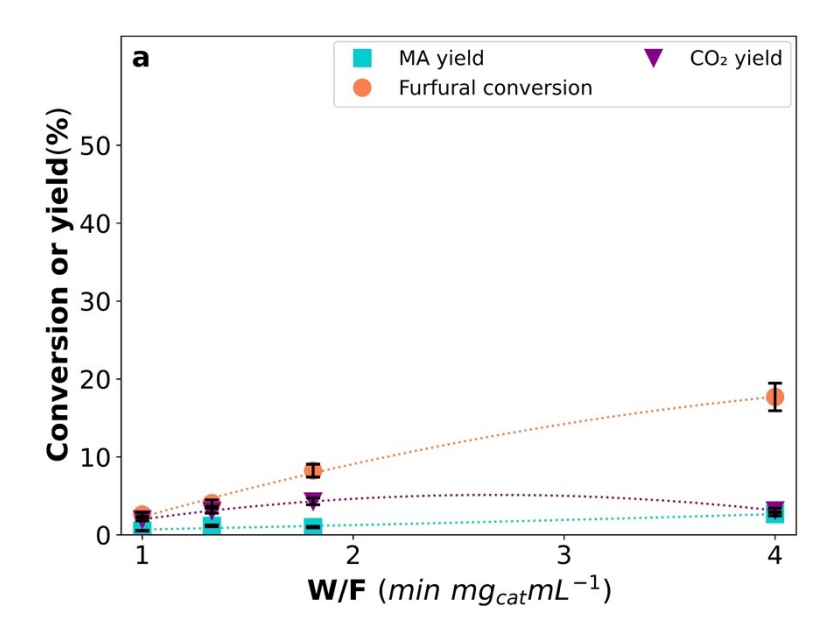

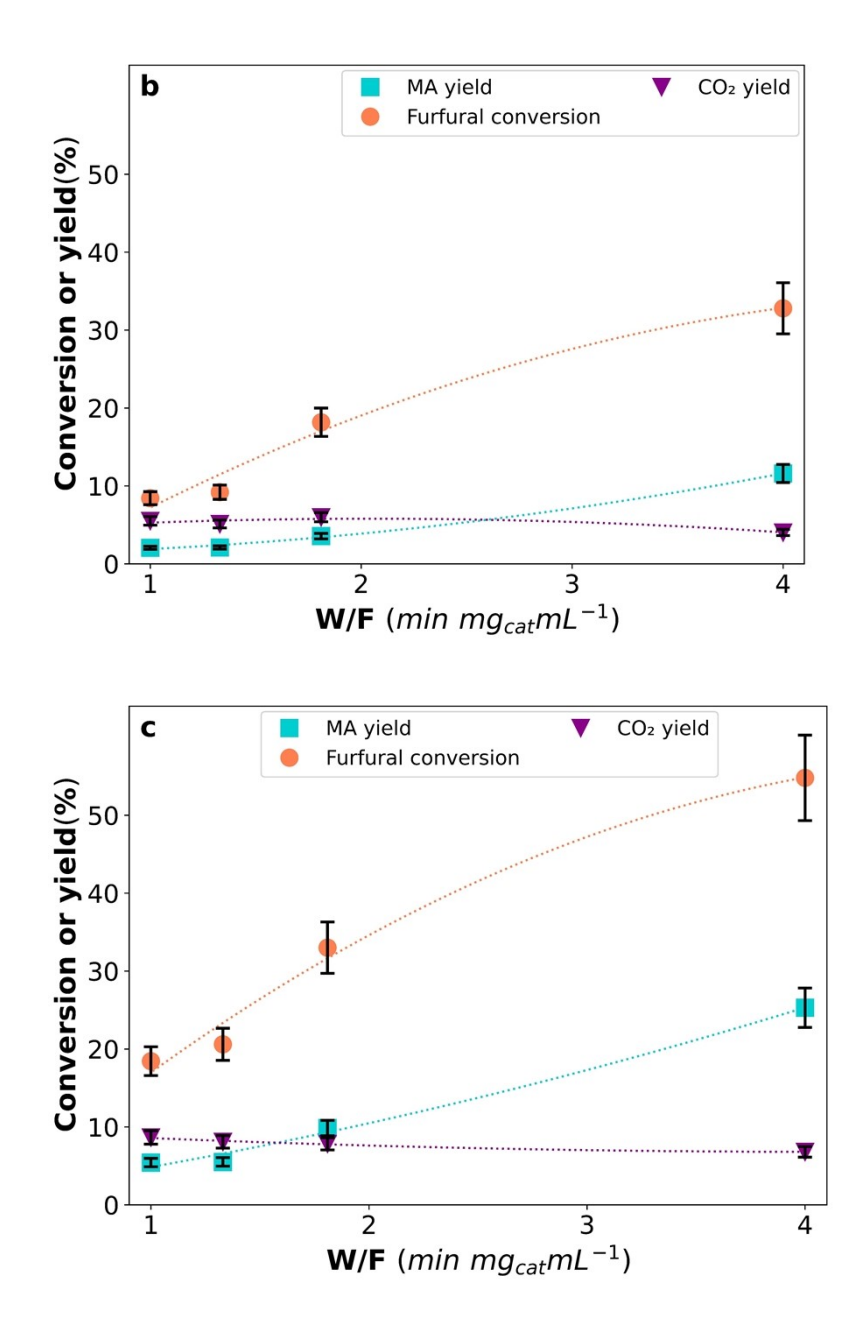

1

2 **Figure S6.** Effect of the W/F ratio (1, 1.33, 1.81 and 4 min mg<sub>cat</sub> mL<sup>-1</sup>) at different reaction 3 temperature (a) 280°C, (b) 300°C and (c) 320°C on furfural conversion, MA yield and CO<sub>2</sub> yield over 4 VPO $r_{1.0}$  catalyst (P<sub>O2</sub>/P<sub>fur</sub>=20). The lines are added to show the trend.

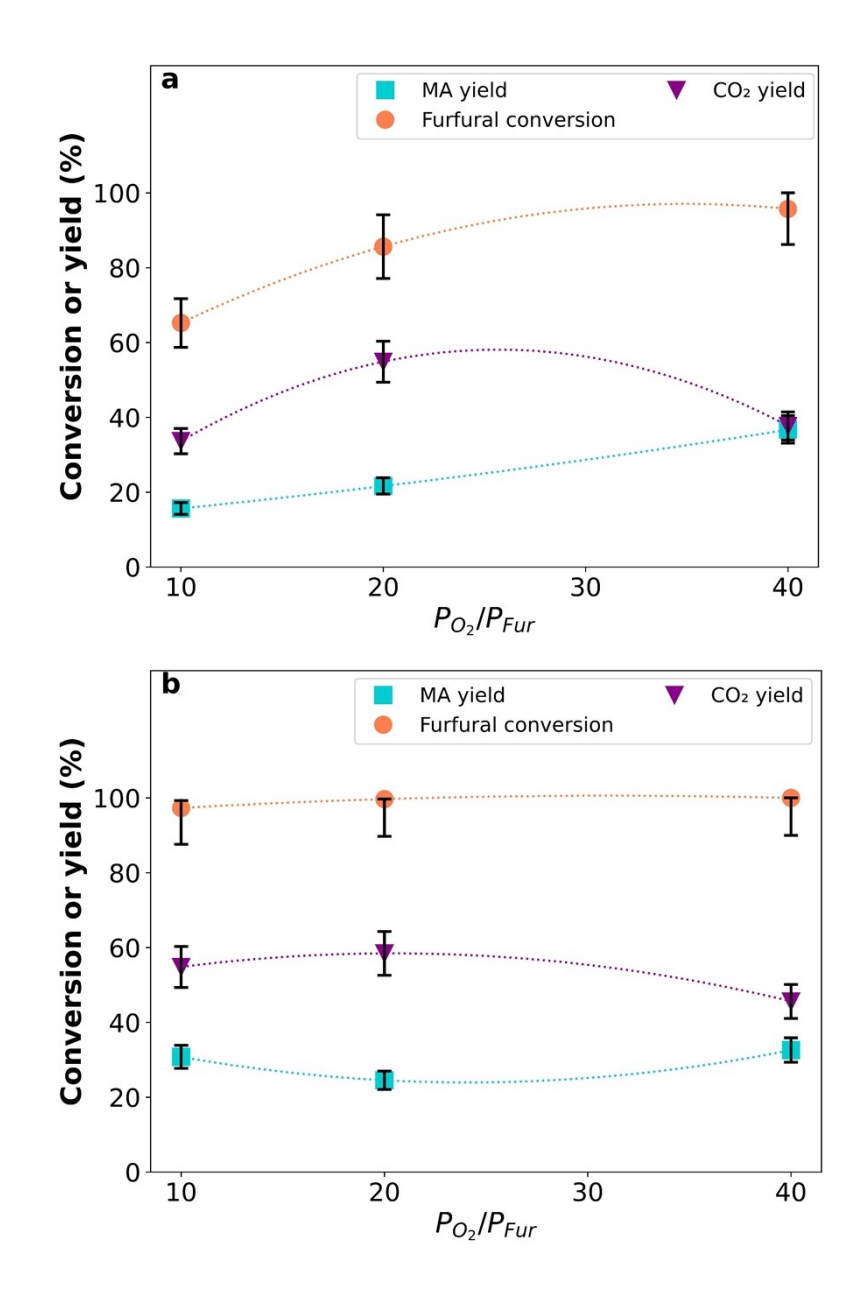

![](_page_14_Figure_0.jpeg)

- 1 **Figure S7.** Effect of the P<sub>02</sub>/P<sub>fur</sub> ratio (10, 20 and 40) at different temperatures (a) 280°C, (b) 300°C
- 2 and (c) 320°C on furfural conversion, MA yield, and CO<sub>2</sub> yield over V<sub>2</sub>O<sub>5</sub>/Al<sub>2</sub>O<sub>3</sub> catalyst (W/F=1.81,
- 3 min mg<sub>cat</sub> mL<sup>-1</sup>). The lines are added to show the trend.
- 4

![](_page_14_Figure_5.jpeg)

![](_page_15_Figure_0.jpeg)

1 **Figure S8.** Effect of the of W/F ratio (1, 1.33, 1.81 and 4 min mg<sub>cat</sub> mL<sup>-1</sup>) at different reaction 2 temperature (a) 280°C, (b) 300°C and (c) 320°C on furfural conversion, MA yield and CO<sub>2</sub> yield over

3  $V_2O_5/Al_2O_3$  catalyst (P<sub>O2</sub>/P<sub>fur</sub>=20). The lines are added to show the trend.

4

![](_page_16_Figure_0.jpeg)

1 **Figure S9.** Parity plot for (a) furfural and (b) MA partial pressures over VPOr<sub>1.0</sub> catalyst obtained from

the model expressed in *Eq. 4a* and *Eq. 4b*. Model consider first-order kinetics of both furfural and

- O<sub>2</sub> pressure respect to MA formation.
- 

### **References**

- [1] H.S. Fogler, Elements of Chemical Reaction Engineering, Fourth Edi, 2006.
-